## Dessin rapide à haute résolution de courbes et surfaces algébriques

Nuwan Herath Mudiyanselage avec Guillaume Moroz et Marc Pouget

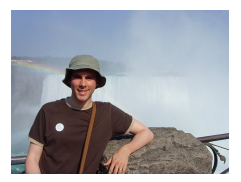

Guillaume Moroz

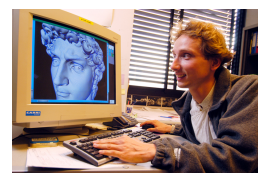

Marc Pouget

Inria Nancy-Grand Est / Loria GAMBLE

- géométrie algorithmique
- approche probabiliste
- **e** combinatoire
- **•** calcul formel
- · géométrie hyperbolique

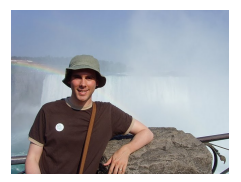

Guillaume Moroz

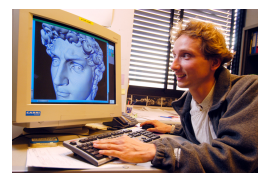

Marc Pouget

Inria Nancy-Grand Est / Loria GAMBLE

#### • géométrie algorithmique

- approche probabiliste
- **e** combinatoire
- **•** calcul formel
- · géométrie hyperbolique

#### Vue d'ensemble

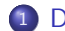

[Dessin de courbes implicites](#page-4-0)

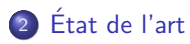

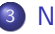

[Notre approche](#page-25-0)

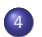

[Evaluation multipoint rapide](#page-45-0) ´

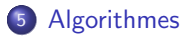

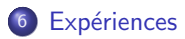

#### <span id="page-4-0"></span>[Dessin de courbes implicites](#page-4-0)

## Problème du dessin de courbe implicite

Problème général

Représentation discrète d'une courbe implicite sur une grille fixe

- e Entrée:
	- $\blacktriangleright$  fonction  $F$
	- $\blacktriangleright$  résolution N
	- $\blacktriangleright$  fenêtre de visualisation

Courbe implicite définie comme l'ensemble solution

$$
\{(x,y)\in\mathbb{R}^2\mid F(x,y)=0\}
$$

• Sortie: dessin (ensemble de pixels)  $\overline{\hspace{1.5cm}}$ 

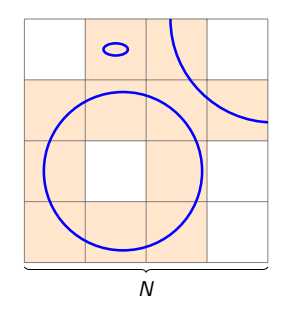

## Problème du dessin de courbe implicite

Notre objectif

Représentation discrète d'une courbe algébrique sur une grille fixe

· Entrée:

- ► polynôme bivarié  $P$  de degré partiel d
- $\blacktriangleright$  résolution N
- ► fenêtre  $[-1, 1] \times [-1, 1]$

Courbe algébrique définie comme l'ensemble solution

$$
\{(x,y)\in\mathbb{R}^2\mid P(x,y)=0\}
$$

• Sortie: dessin (ensemble de pixels)

Objectif : dessin rapide à haute résolution de courbes algébriques de haut degré

- $d \approx 100 \rightarrow d^2 \approx 10000$  monômes
- $\bullet N \approx 1000$

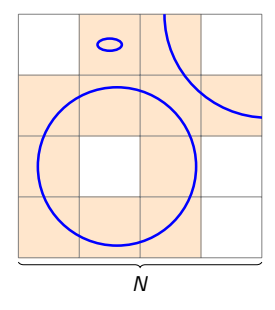

Pourquoi des courbes algébriques de haut degré?

Objectif de la visualisation : avoir une meilleure intuition et une meilleure compréhension de données

En robotique, l'espace de configuration peut être de grande dimension

 $\mathbb{R}^N \to \mathbb{R}^M$ 

Opérations sur des variétés algébriques :

- $\bullet$  coupe
- 

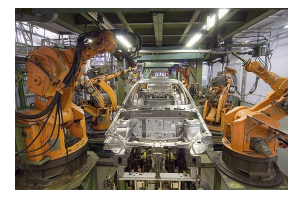

**• projection** Robots industriels de KUKA par Mixabest **•** Robots industriels de KUKA par Mixabest **•** (CC BY-SA 3.0)

#### Correction du dessin

Pour des raisons numériques, il peut y avoir :

· des pixels faux négatifs

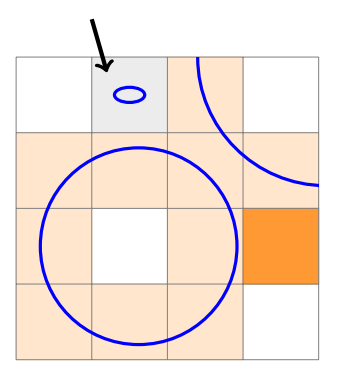

#### Correction du dessin

Pour des raisons numériques, il peut y avoir :

- · des pixels faux négatifs
- des pixels faux positifs

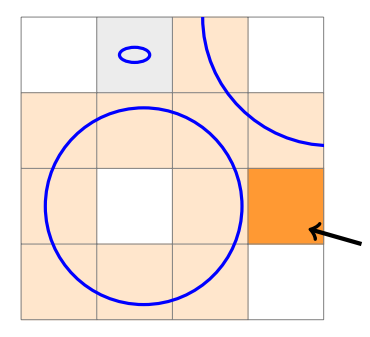

# <span id="page-10-0"></span>État de l'art

L'idée

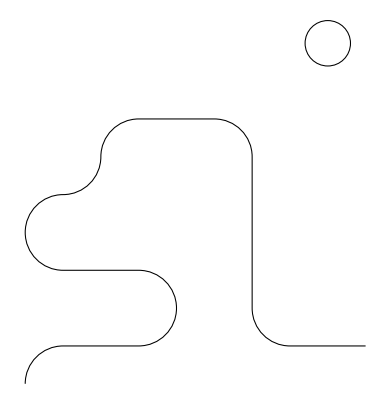

L'idée

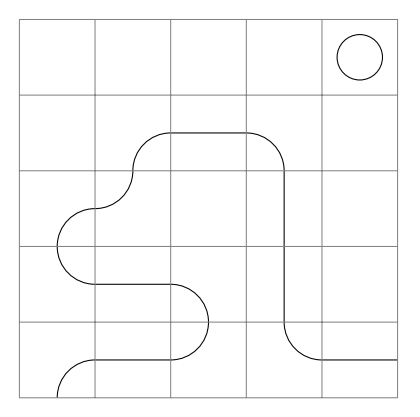

L'idée

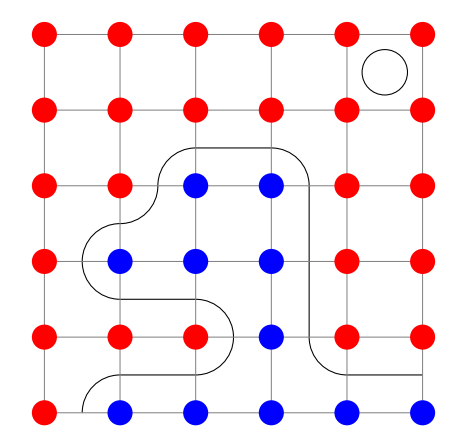

L'idée

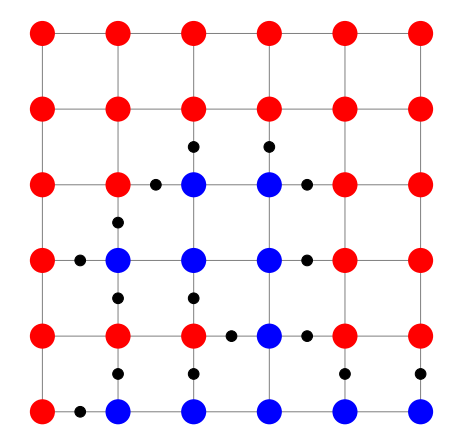

L'idée

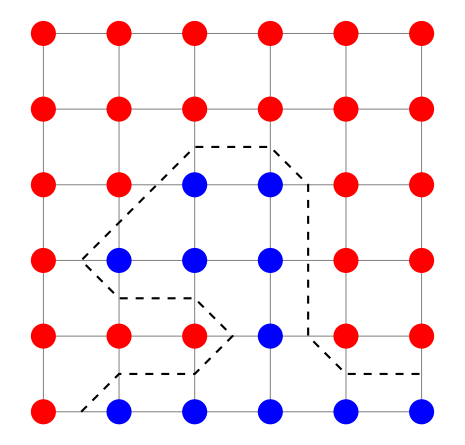

L'idée

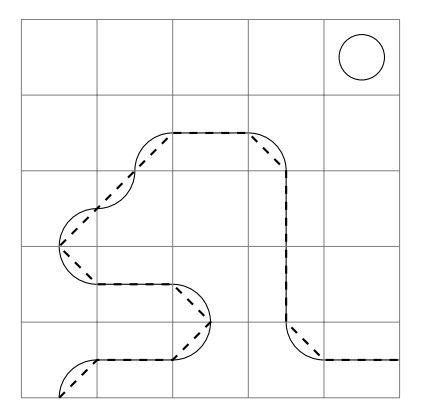

L'idée

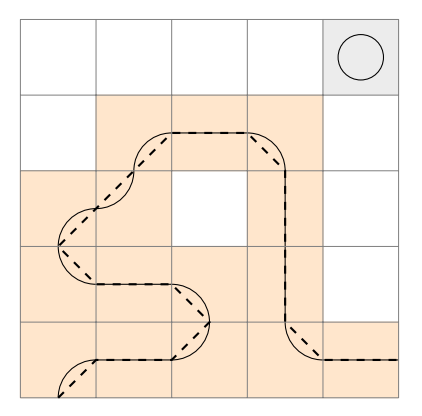

Complexité

Complexité (nombre d'opérations élémentaires) Évaluation naïve

 $\theta(d^2N^2)$ 

d degré partiel N résolution de la grille

Complexité arithmétique de marching squares

```
Avec évaluation partielle de P(x, y), en supposant d < N
```
 $\theta(dN^2)$ 

Lent pour de hautes résolutions...

Peut-on avoir un algorithme en  $O(dN)$ ?

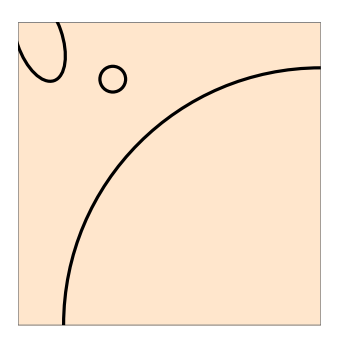

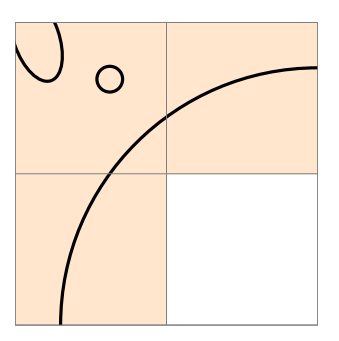

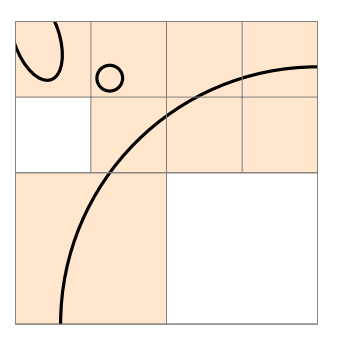

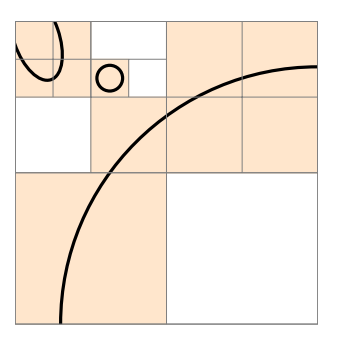

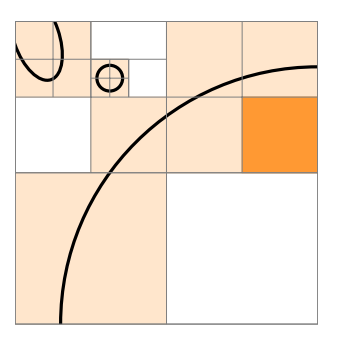

## Méthodes fournissant une correction topologique

Subdivision 2D adaptative avec arithmétique d'intervalles

- [Snyder, 1992]
- [Plantinga & Vegter, 2004]
- [Burr et al., 2008]
- [Lin & Yap, 2011]
- $\bullet$  . . .

Décomposition algébrique cylindrique (CAD)

- [Gonzalez-Vega & Necula, 2002]
- [Eigenwillig et al., 2007]
- [Alberti et al., 2008]
- [Cheng et al., 2009]
- [Kobel & Sagraloff, 2015]
- [Diatta et al., 2018]

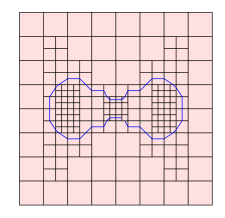

[Lin & Yap, 2011]

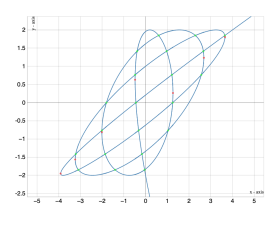

<https://isotop.gamble.loria.fr/>

. . .

٠

<span id="page-25-0"></span>[Notre approche](#page-25-0)

Propriété d'inclusion

 $-11$ 

$$
P(X) = 2X^3 - X^2 - 1.5X + 0.75
$$

How to compute  $P(I)$  for  $I = [-1, 1]$ ?

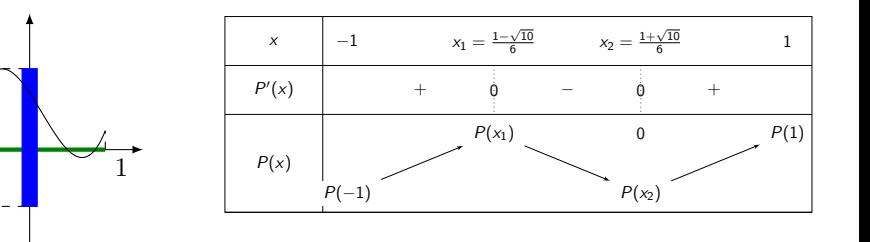

 $P(I) = [-0.75, 1.06 \ldots]$ 

Propriété d'inclusion

$$
P(X) = 2X^3 - X^2 - 1.5X + 0.75
$$

How to compute  $P(I)$  for  $I = [-1, 1]$ ?

$$
\Box P(I) = 2[-1,1]^3 - [-1,1]^2 - 1.5[-1,1] + 0.75
$$
  
= [-5.25,5.25]

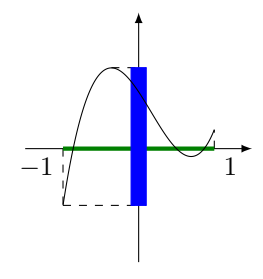

 $P(I) = [-0.75, 1.06 \ldots]$ 

Propriété d'inclusion

 $-1$ 

$$
P(X) = 2X^3 - X^2 - 1.5X + 0.75
$$

How to compute  $P(1)$  for  $I = [-1, 1]$ ?

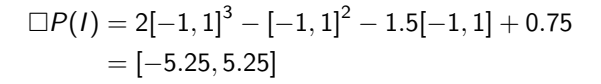

Avec la méthode d'Horner :

 $\Box P(I) = ((2[-1, 1] - 1)[-1, 1] - 1.5)[-1, 1] + 0.75$  $= [-3.75, 5.25]$  $P(I) \subseteq \Box P(I)$ 

 $P(1) = [-0.75, 1.06...]$ 

Propriété de convergence

#### Convergence en un point With  $x \in [a, b]$

$$
\lim_{[a,b]\longrightarrow [x,x]=\{x\}} \Box P([a,b]) = P(x)
$$

### Notre approche : intersections garanties avec la grille

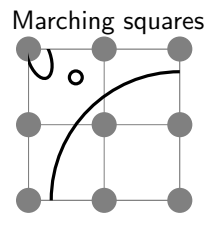

Marching squares Marching Subdivision adaptative

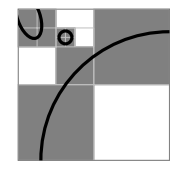

Nouvelle approche: évaluation le long de fibres

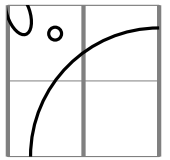

 $\Rightarrow$  La rendre rapide et fournir des garanties

### Deux algorithmes

#### Dessin d'arêtes

- $\bullet$  évaluation en X nœuds de Tchebychev évaluation multipoint avec IDCT
- **•** subdivision en Y méthode naïve d'isolation de racines

#### Dessin de pixels

- $\bullet$  évaluation en X nœuds de Tchebychev évaluation multipoint avec IDCT approximation de Taylor
- subdivision in Y méthode naïve d'isolation de racines

Garanties Pixels faux positifs et faux négatifs Garanties Pixels faux positifs seulement

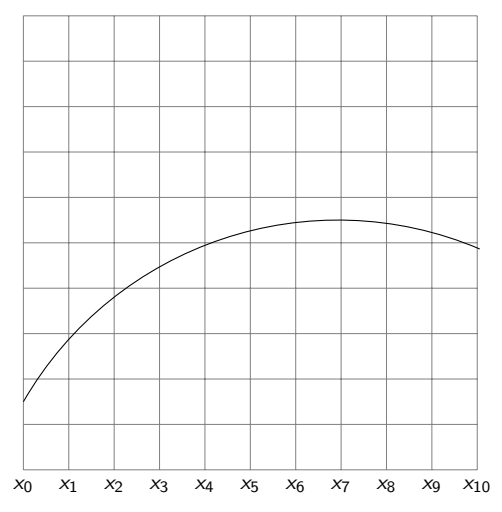

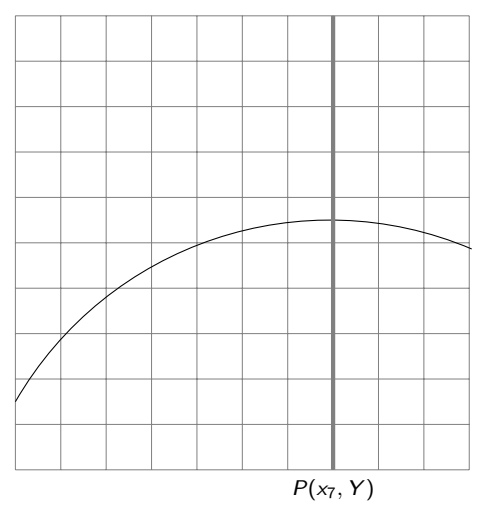

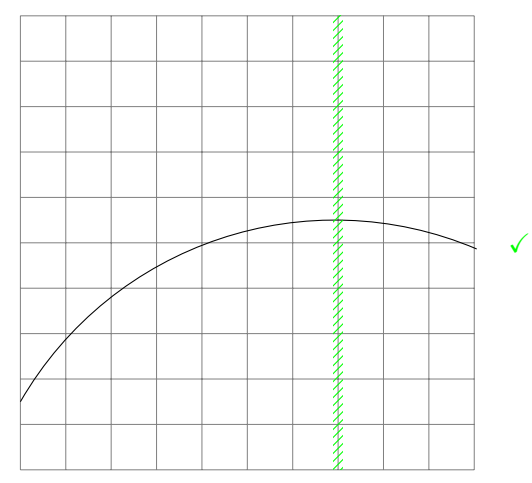

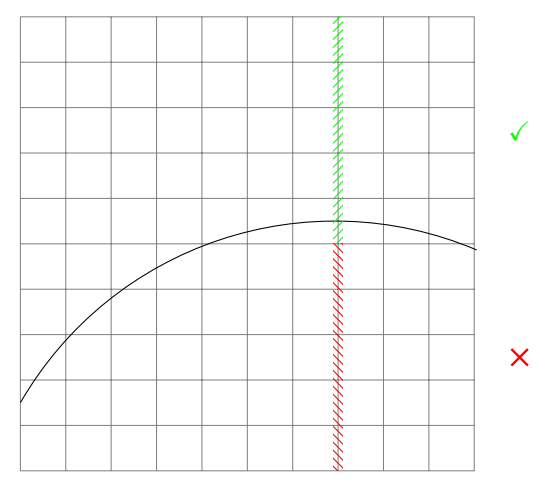
# Subdivisions le long d'une fibre  $P(x_k, Y) = \sum a_j Y^j$

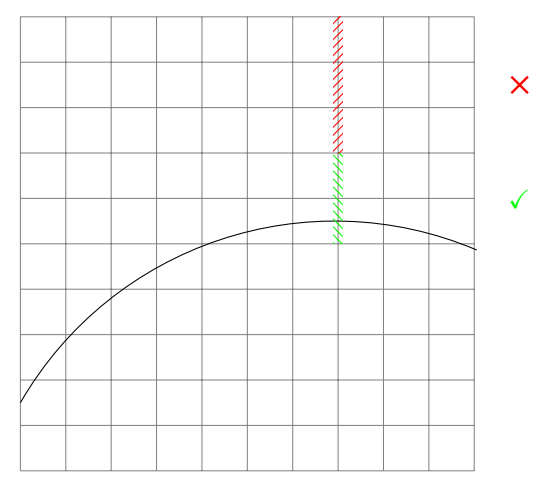

Un exemple

$$
X^2+Y^2-1=0
$$

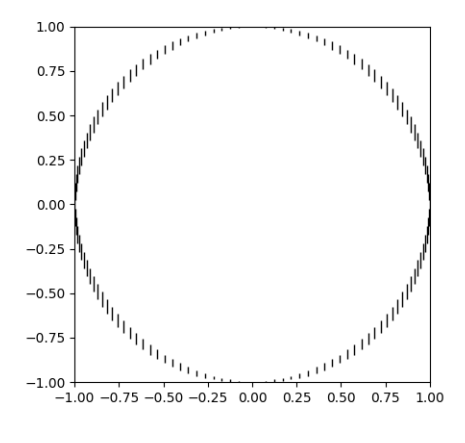

Résolution  $N = 64$ 

# Allumage de pixels Dessin d'arêtes

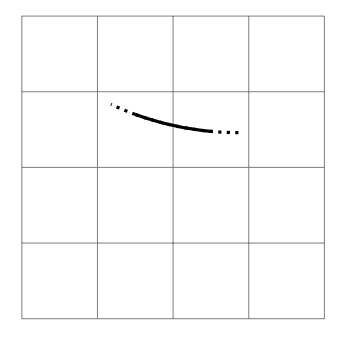

# Allumage de pixels Dessin d'arêtes

• Détecter la traversée entre deux nœuds consécutifs de la grille

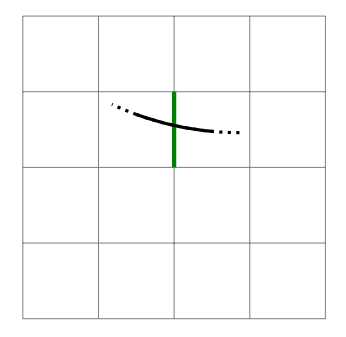

# Allumage de pixels Dessin d'arêtes

- Détecter la traversée entre deux nœuds consécutifs de la grille
- · Allumer les pixels adjacents

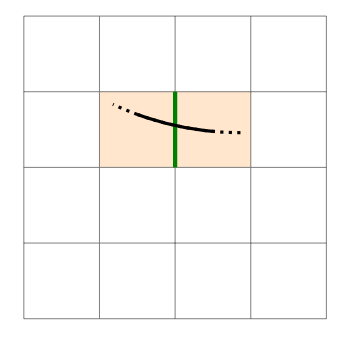

# Allumage de pixels Dessin de pixels

- · Détecter la traversée dans un pixel de la grille
- · Allumer ce pixel

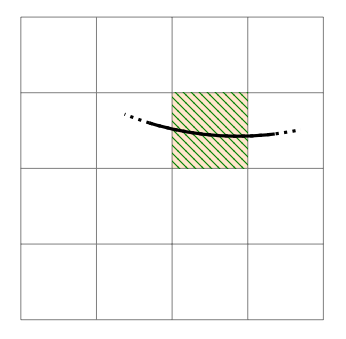

# Pixels faux positifs et faux négatifs Dessin d'arêtes

Des pixels incorrects :

• Faux négatif quand une composante connexe se trouve dans un pixel

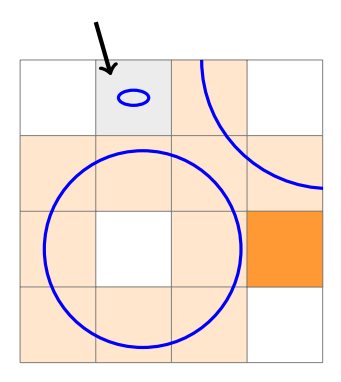

# Pixels faux positifs et faux négatifs Dessin d'arêtes

Des pixels incorrects :

- Faux négatif quand une composante connexe se trouve dans un pixel
- Faux positif quand l'évaluation sur le bord d'un pixel est proche de zéro Cela se produit pour un segment S quand

$$
0\in \Box P(S)+[-E,E]
$$

Certification des segments qui ne sont pas traversés :

$$
0 \notin \Box P(S) + [-E, E]
$$
  

$$
\Downarrow
$$
  

$$
0 \notin P(S)
$$

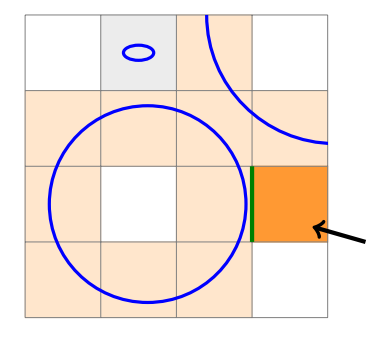

# Pixels faux positifs et faux négatifs Dessin de pixels

Des pixels incorrects :

- Faux négatif quand une composante conn trouve dans un pixel
- Faux positif quand l'évaluation sur le bord d'un pixel est proche de zéro Cela se produit pour un segment S quand

$$
0\in \Box P(S)+[-E,E]
$$

Certification des segments qui ne sont pas traversés :

$$
0 \notin \Box P(S) + [-E, E]
$$
  

$$
\Downarrow
$$
  

$$
0 \notin P(S)
$$

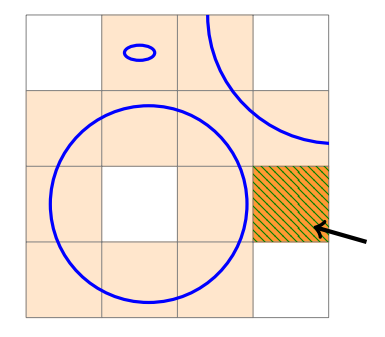

# <span id="page-45-0"></span>[Evaluation multipoint rapide](#page-45-0) ´

# Un prérequis pour l'évaluation multipoint rapide

Polynômes de Tchebychev

### Definition

Les polynômes de Tchebychev ( $T_k$ ) vérifient ∀ $k \in \mathbb{N}, T_k(\cos \theta) = \cos(k\theta)$ 

Les trois premiers polynômes de Tchebychev

$$
\cos(0 \cdot \theta) = 1
$$
  
\n
$$
\cos(1 \cdot \theta) = \cos(\theta)
$$
  
\n
$$
\cos(2 \cdot \theta) = 2 \cos(\theta)^{2} - 1
$$
  
\n
$$
T_{1} = X
$$
  
\n
$$
T_{2} = 2X^{2} - 1
$$

# Un prérequis pour l'évaluation multipoint rapide

Polynômes de Tchebychev

### Definition

Les polynômes de Tchebychev ( $T_k$ ) vérifient  $\forall k \in \mathbb{N}, T_k(\cos \theta) = \cos(k\theta)$ 

#### Lemma

Un polynôme arbitraire p de degré d peut être écrit en fonction des polynômes de Tchebychev :

$$
p(X) = \sum_{k=0}^d \alpha_k T_k(X)
$$

# Un prérequis pour l'évaluation multipoint rapide

Polynômes de Tchebychev

### Definition

Les polynômes de Tchebychev ( $T_k$ ) vérifient ∀ $k \in \mathbb{N}, T_k(\cos \theta) = \cos(k\theta)$ 

#### Lemma

Un polynôme arbitraire p de degré d peut être écrit en fonction des polynômes de Tchebychev :

$$
p(X) = \sum_{k=0}^d \alpha_k T_k(X)
$$

#### Lemma

Pour  $N \in \mathbb{N}$ , un polynôme p de degré d peut être évalué aux nœuds de Tchebychev  $(c_n)_{0 \le n \le N-1}$  en utilisant l'IDCT:

$$
(\rho(c_n))_{0\leq n\leq N-1}=\frac{1}{2}(\alpha_0,\ldots,\alpha_0)+\text{IDCT}((\alpha_k)_{0\leq k\leq N-1})
$$

### Un prérequis pour l'évaluation multipoint rapide Nœuds de Tchebychev

#### Definition

Pour  $N \in \mathbb{N}$ , les nœuds de Tchebychev sont

$$
c_n = \cos\left(\frac{2n+1}{2N}\pi\right), \ \ n = 0, \ldots, N-1
$$

Ce sont les racines de  $T_N$ 

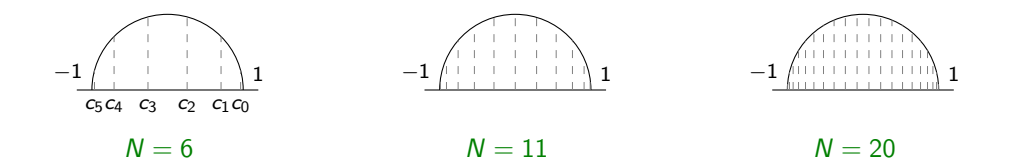

Transformée en Cosinus Discrète Inverse (IDCT):  $\alpha_k \rightarrow x_n$ 

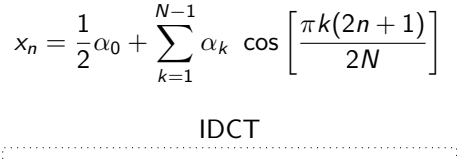

$$
\begin{array}{c}\n\text{transformation linéaire} \\
\left(\alpha_k\right) \text{---} \text{---} \rightarrow \left(V_k\right) \text{---} \text{---} \rightarrow \left(V_k\right) \text{---} \rightarrow \left(X_k\right)\n\end{array}
$$

 $\Rightarrow$  Rapide grâce à l'algorithme de Transformée de Fourier Rapide (FFT) en  $O(N \log_2 N)$ 

[Makhoul, 1980]

Transformée en Cosinus Discrète Inverse (IDCT):  $\alpha_k \rightarrow x_n$ 

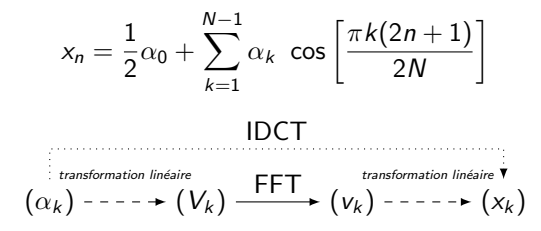

 $\Rightarrow$  Rapide grâce à l'algorithme de Transformée de Fourier Rapide (FFT) en  $O(N \log_2 N)$ [Makhoul, 1980]

$$
p(c_n) = \sum_{k=0}^{N-1} \alpha_k T_k \left( \cos \left( \frac{2n+1}{2N} \pi \right) \right)
$$

Transformée en Cosinus Discrète Inverse (IDCT):  $\alpha_k \rightarrow x_n$ 

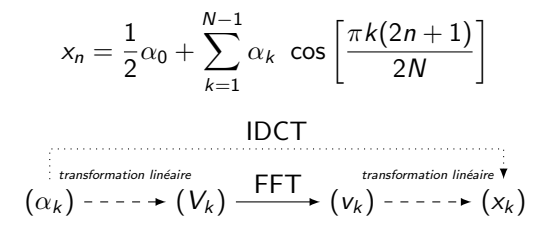

Rapide grâce à l'algorithme de Transformée de Fourier Rapide (FFT) en  $O(N \log_2 N)$ [Makhoul, 1980]

$$
p(c_n) = \sum_{k=0}^{N-1} \alpha_k T_k \left( \cos \left( \frac{2n+1}{2N} \pi \right) \right) = \sum_{k=0}^{N-1} \alpha_k \cos \left[ \frac{\pi k (2n+1)}{2N} \right]
$$

Transformée en Cosinus Discrète Inverse (IDCT):  $\alpha_k \rightarrow x_n$ 

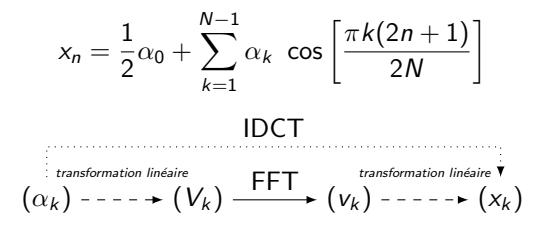

 $\Rightarrow$  Rapide grâce à l'algorithme de Transformée de Fourier Rapide (FFT) en  $O(N \log_2 N)$ [Makhoul, 1980]

$$
p(c_n) = \frac{1}{2}\alpha_0 + \frac{1}{2}\alpha_0 + \sum_{k=1}^{N-1} \alpha_k \cos\left[\frac{\pi k(2n+1)}{2N}\right]
$$

$$
(p(c_n))_{0 \le n \le N-1} = \frac{1}{2}(\alpha_0, \dots, \alpha_0) + \text{IDCT}((\alpha_k)_{0 \le k \le N-1})
$$

# Erreur de l'IDCT

[Makhoul, 1980] et [Brisebarre et al., 2020, Theorem 3.4] conduisent à

Theorem (H., Moroz, Pouget, 2022)

Assume radix-2, precision-p arithmetic, with rounding unit  $u = 2^{-p}$ . Let  $\hat{x}$  be the computed  $2^n$ -point IDCT of  $\alpha \in \mathbb{C}^{2^n}$  and let x he the exact value. Then computed  $2^n$ -point IDCT of  $\alpha \in \mathbb{C}^{2^n}$ , and let x be the exact value. Then

 $\|\widehat{x} - x\|_{\infty} = n \|\alpha\|_{\infty} O(u).$ 

Table: IDCT error bounds for  $p = 53$  (double precision)

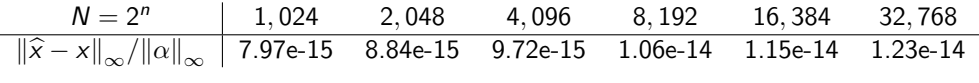

<span id="page-55-0"></span>[Algorithmes](#page-55-0)

### Idée générale : arêtes englobantes Illustration

$$
P(X, Y) = \sum \left(\sum a_{i,j} X^i\right) Y^j = \sum p_j(X) Y^j
$$

$$
p_j(X) = \sum a_{i,j} X^i = \sum \alpha_{i,j} T_i(X)
$$

$$
(p_j(c_n))_{0 \le n \le N-1} = \frac{1}{2}(\alpha_{0,j}, \dots, \alpha_{0,j}) + \text{IDCT}((\alpha_{k,j})_{0 \le k \le N-1})
$$

Illustration

 $P(c_n, Y) = \sum p_j(c_n)Y^j$ 

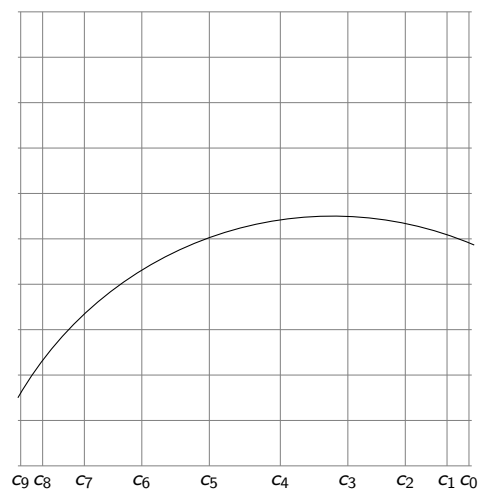

Illustration

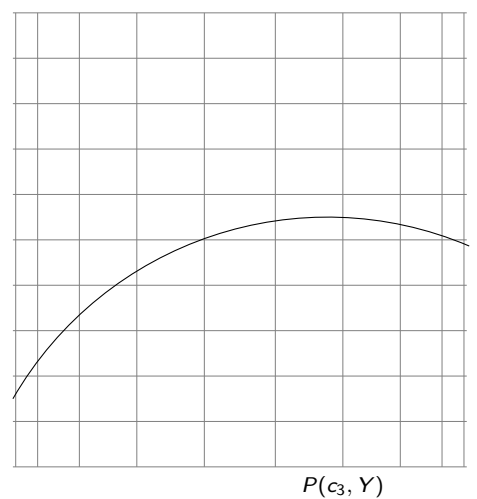

Illustration

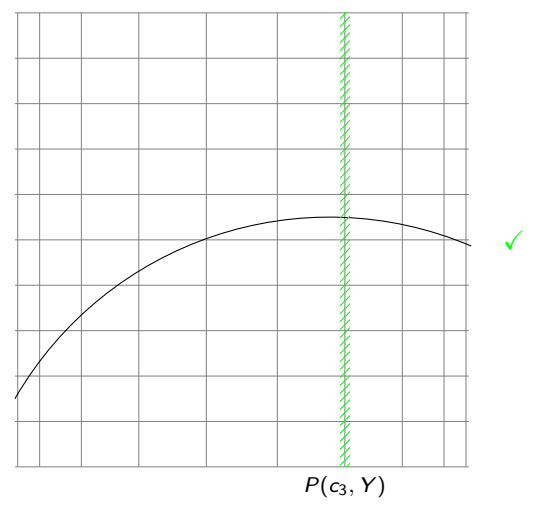

Illustration

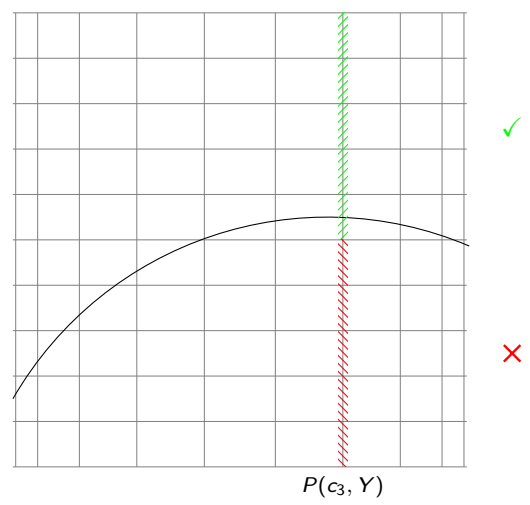

Illustration

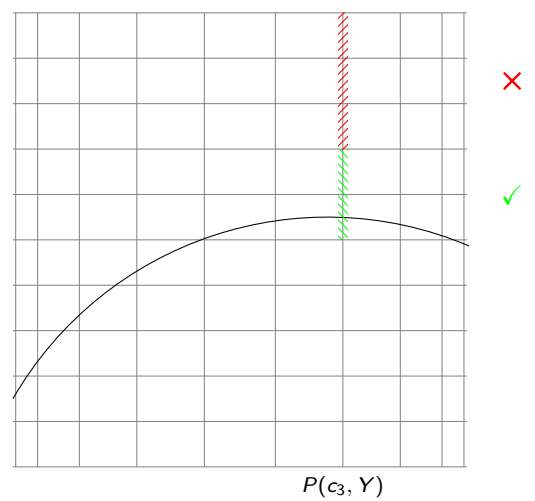

Illustration  $P(I, Y) = \sum p_i(I)Y^j$ 

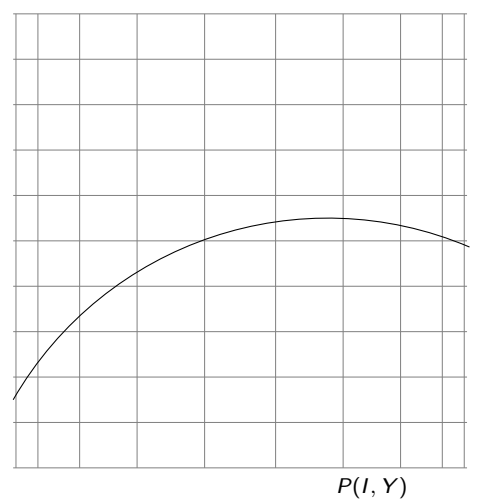

Illustration  $P(I, Y) = \sum p_j(I)Y^j$ 

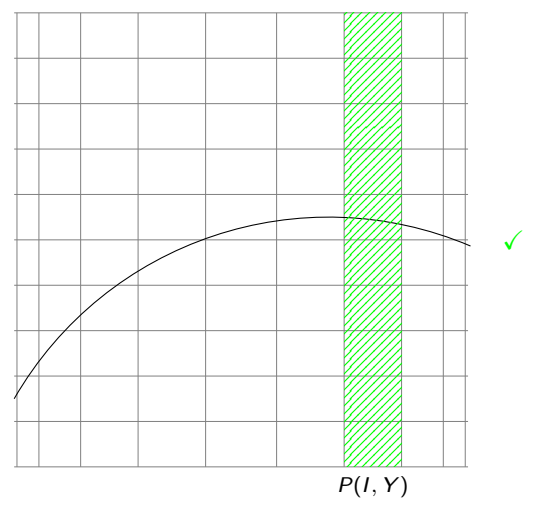

Illustration  $P(I, Y) = \sum p_i(I)Y^j$ 

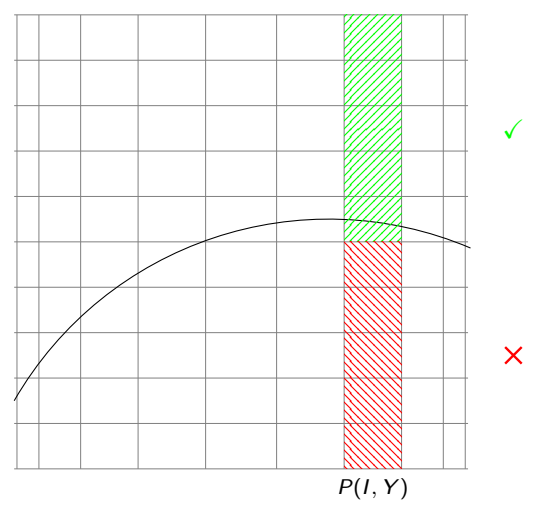

Illustration  $P(I, Y) = \sum p_i(I)Y^j$ 

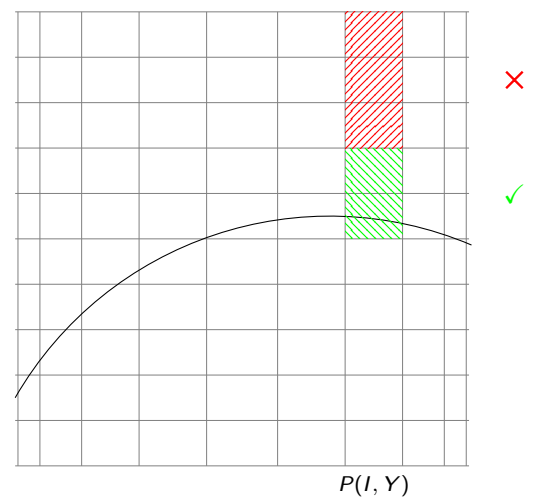

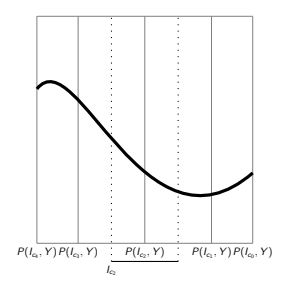

 $évaluation$  multipoint avec IDCT en  $X$ autour de  $c_0, c_1 \ldots$ 

subdivision en Y

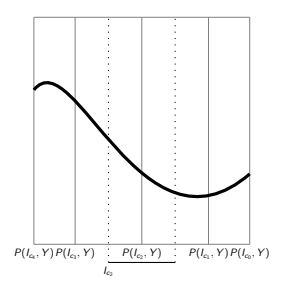

 $évaluation$  multipoint avec IDCT  $+$ approximation de Taylor en X

subdivision in Y

Développement de Taylor des polynômes partiels de  $P(X,Y)=\sum p_j(X)Y^j$ 

$$
\left|p(c_n+r)-\left(p(c_n)+rp'(c_n)+\cdots+\frac{r^m}{m!}p^{(m)}(c_n)\right)\right|\leq \max_{l_{c_n}}\left|p^{(m+1)}\right|\frac{|r|^{(m+1)}}{(m+1)!}
$$

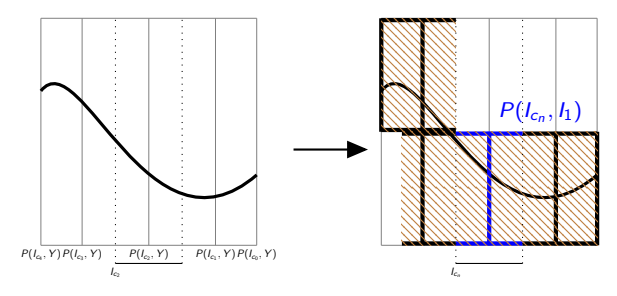

 $évaluation$  multipoint avec IDCT  $+$ approximation de Taylor en X

subdivision in Y

Développement de Taylor des polynômes partiels de  $P(X,Y)=\sum p_j(X)Y^j$ 

$$
\left|p(c_n+r)-\left(p(c_n)+rp'(c_n)+\cdots+\frac{r^m}{m!}p^{(m)}(c_n)\right)\right|\leq \max_{l_{c_n}}\left|p^{(m+1)}\right|\frac{|r|^{(m+1)}}{(m+1)!}
$$

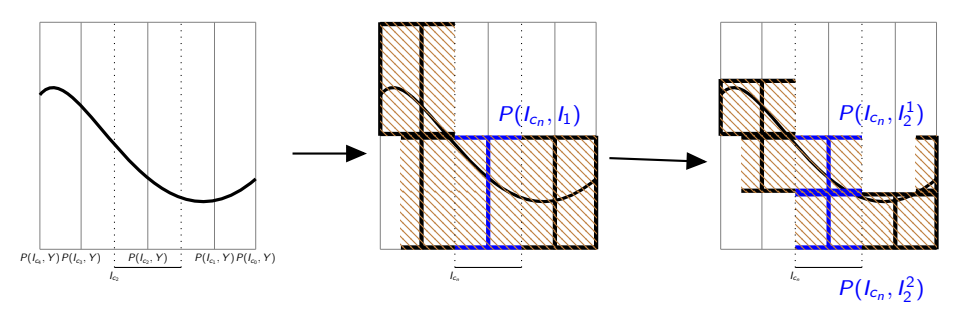

 $évaluation$  multipoint avec IDCT  $+$ approximation de Taylor en X

subdivision in Y

Développement de Taylor des polynômes partiels de  $P(X,Y)=\sum p_j(X)Y^j$ 

$$
\left|p(c_n+r)-\left(p(c_n)+rp'(c_n)+\cdots+\frac{r^m}{m!}p^{(m)}(c_n)\right)\right|\leq \max_{l_{c_n}}\left|p^{(m+1)}\right|\frac{|r|^{(m+1)}}{(m+1)!}
$$

# **Complexité**

#### Complexité arithmétique

approximation de Taylor multipoint et subdivision  $O(md^3 + mdN \log_2(N) + dNT)$ 

 $d$  degré partiel  $N$  résolution

 $T$  nombre maximal de nœuds des arbres de subdivision sur toutes les bandes verticales

Avec un nombre constant de branches dans la fenêtre, on attend  $\mathcal{T} = O(\log_2(N))$ 

<span id="page-71-0"></span>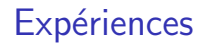
# Classification des pixels

- **o** traversé : bleu
- non traversé : blance
- · indécidable : jaune

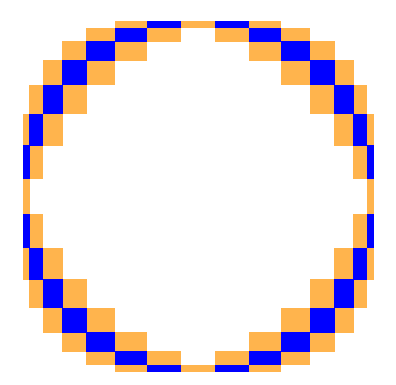

# Dessin pour deux familles de polynômes

Expériences sur des courbes lisses → polynômes aléatoires  $\xi_{i,j}$  : coefficients aléatoires dans  $[-100, 100]$ 

Polynôme Kac

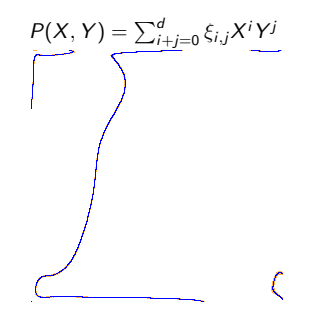

Polynôme Kostlan-Shub-Smale (KSS)

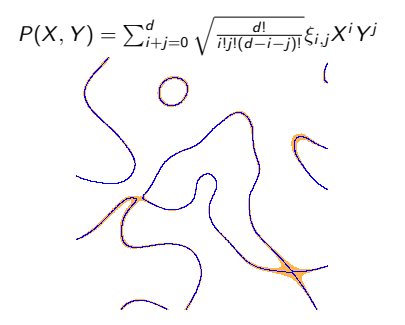

## Dessin pour deux familles de polynômes

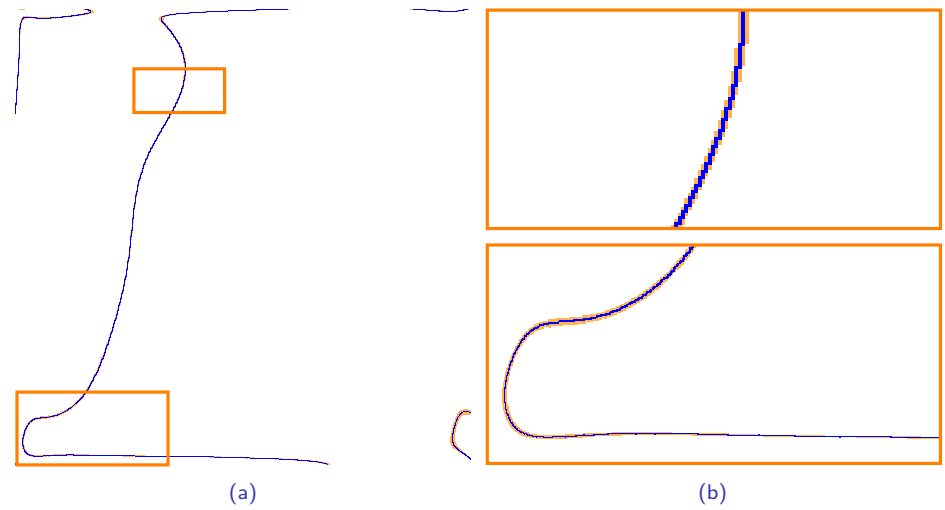

Figure: Polynôme Kac de degré  $d = 110$  à une résolution  $N = 1$  024,  $\frac{b}{b+i} = 24\%$ 

Dessin pour deux familles de polynômes

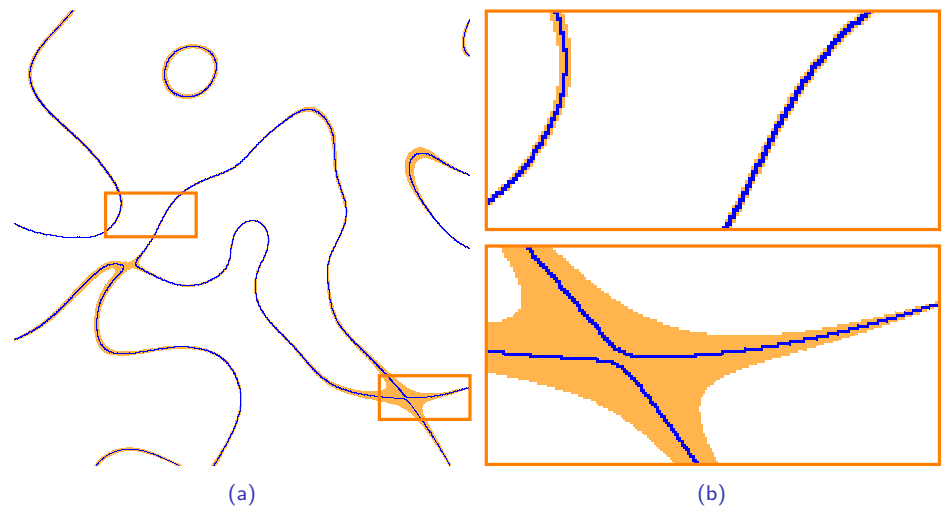

Figure: Polynôme KSS de degré  $d = 40$  à une résolution de  $N = 1$  024,  $\frac{b}{b+i} = 19\%$ 

# Comparaison aux logiciels de l'état de l'art

Nos méthodes

- dessin d'arêtes  $\rightarrow$  arêtes englobant la courbe faux positifs et faux négatifs
- dessin de pixels  $\rightarrow$  pixels englobant la courbe faux positifs

Des méthodes similaires

- scikit /  $Number{Number}$   $\rightarrow$  marching squares faux négatifs
- MATLAB  $\rightarrow$  méthode utilisée non trouvée faux négatifs ?
- ImplicitEquations  $\rightarrow$  subdivision 2D adaptative faux positifs

Une méthode topologiquement correcte

• Isotop  $\rightarrow$  décomposition algébrique cylindrique

# Mesures de temps

#### Comparaison pour un polynomial

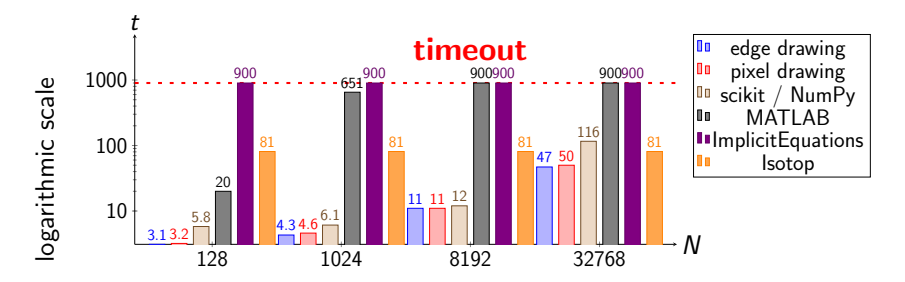

Temps d'exécution pour un polynôme Kac de degré 40 (en secondes)

# Mesures de temps

#### Comparaison pour un polynomial

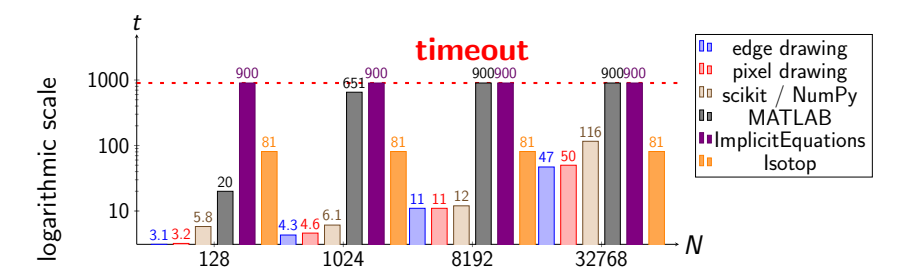

Temps d'exécution pour un polynôme Kac de degré 40 (en secondes)

scikit:  $O(dN^2)$ 

Nos méthodes :  $O(dNT)$ comme attendu  $T = O(\log_2(N))$ 

pas de garantie lent quand  $d$  et  $N$  sont grands

garanties rapide quand  $d$  et  $N$  sont grands

#### Résultat pour une courbe singulière

Courbe : dfold $_{8,1}$  du Challenge 14 d'Oliver Labs[13][37] ( $d = 18$ )

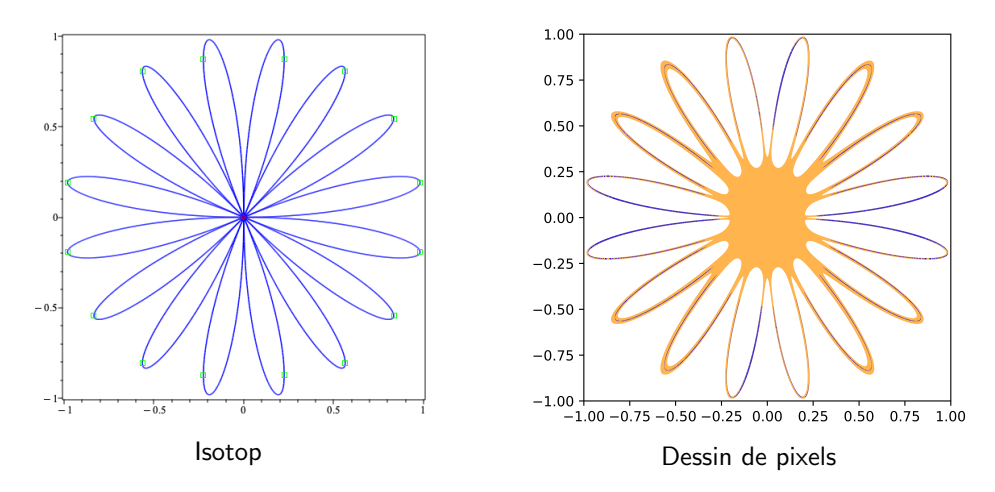

## Conclusion

#### Contributions

- Deux algorithmes
	- $\blacktriangleright$  arêtes englobantes
	- $\blacktriangleright$  pixels englobants
- Algorithmes rapides pour les courbes et surfaces implicites en hautes résolutions : plus rapide que marching squares et marching cubes
- Meilleures garanties sur le dessin que marching squares
- Capables de gérer les hauts degrés ( $d > 20$ ) et les hautes résolutions ( $N > 1000$ )